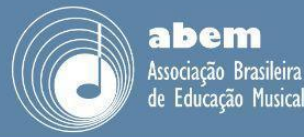

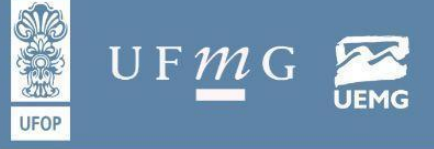

# **Concurso do Ministério Público do Trabalho: compor, gravar e editar uma música e um clipe com discentes do 7º ano de uma escola pública**

# **Relato de experiência**

*Bruno Torres Araujo de Melo E.M.E.F. Nazinha Barbosa brunonway@hotmail.com*

*Ouro Preto* 

29 de outubro a 01 de novembro

**Resumo:** O presente relato de experiência traz os principais caminhos percorridos com o desafio lançado pelo concurso do Ministério Público do Trabalho para as escolas públicas de todo Brasil. Nele, encontram-se várias categorias artísticas e fiquei responsável pela categoria música, grupo 2, alunos(as) de  $6^{\circ}$  e  $7^{\circ}$  ano do ensino fundamental II, tendo como tema: Profissionalização do(a) adolescente/aprendizagem profissional. Quatro discentes do 7ºB de uma escola pública municipal participaram de forma extraclasse. Foram três encontros com o grupo para ajustes sobre o tema e adequações nas letras trazidas por eles. A comunicação nessa etapa também ocorreu pelo WhatsApp com dois dos participantes. Em um quarto momento, nos encontramos para gravarmos as vozes em uma sala da escola e, para isso, utilizamos um celular iPhone 6s; e em outros dois momentos capturamos imagens para gravação de um clipe utilizando uma câmera Nikon D7000. Ao total, foram mais de 12 horas de edição, utilizando o LogicPro X para áudio e o iMovie para a edição de vídeo. O processo foi inicialmente impactante, devido à referência que os(as) alunos(as) apresentaram e em como gostariam que ficasse o resultado da parte instrumental da música. Elaboraram uma letra que tratava de um assalto, mas foi edificante, pois, com o decorrer dos encontros, resultou em um material cômico, cinematográfico-musical que conseguiu retratar a morte de um amigo e sua ressuscitação com a necessidade de um curso profissionalizante de desfibrilação para tal tarefa.

**Palavras-chave:** Escola pública, gravação, edição.

## **Compor e gravar música em ambiente escolar**

Não é tarefa simples compor música no ambiente escolar, sobretudo na escola pública e, ainda mais, no Ensino Fundamental II, pois conforme Bezerra (2022), trata-se de um verdadeiro desafio o ensino de música na educação básica. Por um lado, professores e direção escolar continuam em refletir sobre suas atuações "na tarefa de torná-las um fenômeno eficaz, enquanto seus alunos nem sempre compreendem a relevância daquele conteúdo na formação deles" (BEZERRA, 2022, p. 13-14). Alguns trabalhos trataram sobre a

'I Congresso Nacional da ABEM

em redes: desafios e diálogos contemporâ

VI Seminário Internacional sobre Música, Cultura e Educação

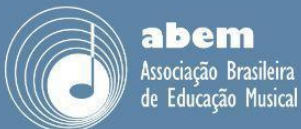

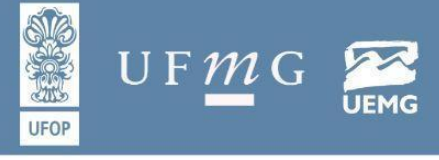

composição e a gravação em ambientes escolares públicos (MELO, 2022; 2018; SONSIN; SANCHES; MATOS, 2019; LORENZI, 2007), entretanto, para este relato, que traz os principais momentos no preparo de uma música para um concurso, todo processo ocorreu dentro do ambiente de uma escola pública, mas no formato extraclasse.

Aconteceu no formato extraclasse pois, dentre os professores readaptados<sup>1</sup> da escola, fui o escolhido para apresentar às turmas dos 6º e 7º anos do que se tratava o projeto do Ministério Público do Trabalho (MPT), e tive como finalidade de buscar discentes interessados em compor uma música com o tema "profissionalização do(a) adolescente/aprendizagem profissional" para o referido concurso. O prêmio MPT na escola consiste "na seleção e premiação dos melhores trabalhos literários, artísticos e culturais produzidos pelos(as) alunos(as) das escolas públicas de todo território nacional" (MPT, 2023). Passando por etapas locais (municipais), estaduais e a etapa final (nacional). Esse concurso é exclusivamente cultural, recreativo, voluntário, gratuito e que tem como chamada "A escola no combate ao trabalho infantil" (MPT, 2023). Tem como objetivo em levar a temática do trabalho infantil para a sociedade, por intermédio da comunidade escolar; alertando a necessidade da prevenção e da erradicação da referida violação de direitos; fomentar a participação de crianças e adolescentes nas ações de mobilização; na conscientização e prevenção do trabalho infantil e de proteção do(a) adolescente trabalhador(a); em reconhecer e divulgar os melhores trabalhos literários, artísticos e culturais produzidos pelos(as) alunos(as), como também em acolher a dedicação dos(as) educadores(as) envolvidos(as) nas ações deste concurso.

De acordo com o edital do concurso, na categoria música,

os instrumentos musicais poderiam ser operados por alunos(as) ou terceiros(as), e devendo ser a música original (inédita), sendo vedadas as paródias, com interpretações realizadas exclusivamente pelos(as) alunos(as) (MPT, 2023).

diálogos contemporâ

Huno Preto -

29 de outubro a 01 de novemb

Foi elaborado um termo exclusivo pela secretaria da escola para autorização de uso de imagem; juntamente com o anexo I do edital do concurso, que continha um formulário

XXVI Congresso Nacional da ABEM

VI Seminário Internacional sobre Música, Cultura e Educação

<sup>1</sup> "Readaptação é a investidura do servidor em cargo de atribuições e responsabilidades compatíveis com a limitação que tenha sofrido em sua capacidade física ou mental verificada em inspeção médica" (BRASIL, 1990).

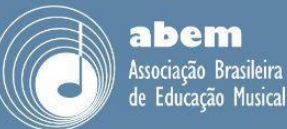

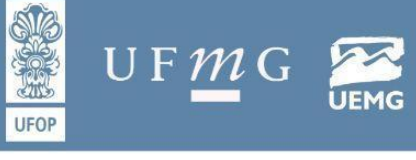

próprio de autorização de uso de imagem e de ciência e autorização de coleta e tratamento de dados, ambos foram devidamente preenchidos e assinados pelos(as) responsáveis dos participantes. Cada música poderia ter até três minutos de duração e até cinco discentes no mesmo grupo, tendo, ao final, de ser postada no Youtube para o fornecimento de um link. Mas, nesse ponto, o edital deixou impreciso sobre os demais detalhes para a postagem da música nessa rede social. Isso deu espaço para novas ideias e possibilidades criativas dentro do campo do audiovisual. Os quesitos para avaliação foram: observância do tema, criatividade, expressão da ideia e adequação da letra à melodia.

O processo foi desafiador pelo pouco espaço de tempo para etapa municipal (um pouco mais de um mês), e sendo realizado nos espaços alternativos às aulas: antes e depois das aulas, aulas vagas, hora do intervalo (lanche) e via o aplicativo de mensagens WhatApp.

#### **Encontros na sala de especialistas**

A escola possui duas salas de especialistas, espaços reservados para a coordenação escolar, com pedagogos(as), psicólogo(a), assistente social e professores(as) readaptados(as), sendo uma sala mais ampla (no térreo), e outra menor (com cerca de 5 metros quadrados) no primeiro andar, ambas climatizadas. Os nossos encontros ocorreram na sala menor, sendo o primeiro deles na hora do recreio. Os quatro discentes demonstraram entusiasmo e apresentaram a primeira ideia de letra e de melodia, que tratava sobre assaltos. Fizeram muita questão em me mostrar uma referência como ponto de partida para o ritmo e visual (videoclipe), mas, nesse momento, me deixaram pasmado com tamanha apelação vinda de um influencer chamado por "Kleberiano". Mesmo dentro do campo musical voltado para os adolescentes, jamais tinha visto algo com conteúdo considerado de tão "baixo calão"<sup>2</sup>. Nesse momento, trocamos números de telefone para utilizar o WhatsApp como veículo de comunicação entre educador e dois participantes.

A primeira letra escrita pelo grupo foi apresentada verbalmente e depois enviada pelo aplicativo WhatsApp, sendo a seguinte:

'I Congresso Nacional da ABEM

e diálogos contemporâ

VI Seminário Internacional sobre Música, Cultura e Educação

Huno Preto

29 de outubro a 01 de nover

Link para o videoclipe do influencer Kleberiano, apresentado pelo grupo em nosso primeiro encontro, para servir como "ponto de partida" ou como "referência" visual/rítmica, disponível em: <<https://youtu.be/hrmTOA-THsk>>. Acesso em: 18 jun. 2023.

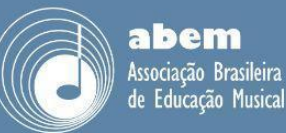

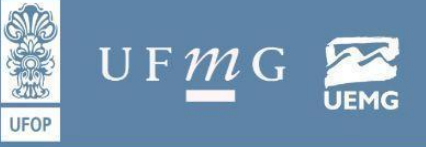

Huro Preto - <sup>c</sup>

29 de outubro a 01 de novembro

Forneceram as peças pra nós. E naquele assalto nós se demos bem. Recolhemos a mercadoria. O dinheiro do caixa e o estoque também. O loira se deita no chão. Não é brinquedo não. Tô falando a verdade. Vejo câmera em todos os cantos. Então manda para com a filmagem. Traz a porra da fita pra nós. Porque nosso bonde não é de deixar rastro. 157 pra lá e pra cá especialista em assalto" (WhatsApp, participante 1, 1ª mensagem, 2023).<sup>3</sup>

Após a apresentação eu realmente estava me sentindo "um pouco constrangido", pois tanto a referência, quanto o teor da letra, eram muito violentos. Mas, *partindo do universo do aluno para a construção de um novo saber* (FREIRE, 1997, p. 116)<sup>4</sup> , eu persisti para que mantivessem o foco em um *curso profissionalizante*; que toda essa violência poderia ser retratada de alguma forma voltada para o bem, entre outras ideias para apaziguar um pouco o teor agressivo colocado no primeiro encontro. Solicitei que repensassem e me apresentassem o quanto antes novas ideias.

No nosso segundo encontro o participante 1 encaminhou<sup>5</sup> uma nova letra pelo WhatsApp:

> Está tudo bem ele já está morto meu bem quanto mais o sangue escorre pelas minhas mãos mais eu lembro da nossa diversão e se ele voltar a vida eu mato ele na próxima reincarnação ande logo seu corpo está esfriando ande logo segure nas minhas mãos...\_\_ eu tô bebendo até desmaiar se eu tivesse a oportunidade de desejar alguma coisa nesse momento eu desejaria apagar e nunca mais acordar (WhatsApp, participante 1, 2ª mensagem, 2023)

Ansiosos, perguntaram se teríamos outra reunião ainda no mesmo dia e respondi (pelo aplicativo): "só se tiver aula vaga". Nesse mesmo dia, ao me encontrar com o participante 3 pelos corredores da escola, mencionei: "E o curso profissionalizante? Precisamos trazer um curso pra música". Assim, logo após o intervalo do lanche, o participante 1 me envia a letra novamente, com as seguintes alterações:

XXVI Congresso Nacional da ABEM

VI Seminário Internacional sobre Música, Cultura e Educação

usical em redes: desafios e diálogos contemporâi

<sup>3</sup> Manterei nesse relato de experiência o teor literal das conversas enviadas pelo WhatsApp, sem nenhum tipo de tratamento ortográfico.

<sup>4</sup> "Para o educador-educando, dialógico, problematizador, o conteúdo programático da educação não é uma doação ou uma imposição – um conjunto de informes a ser depositado nos educandos –, *mas a devolução organizada, sistematizada e acrescentada ao povo daqueles elementos que este lhe entregou de forma desestruturada*" (FREIRE, 1997, p. 116, grifos meus).

<sup>5</sup> Manterei nesse relato de experiência os pseudônimos participantes 1, 2, 3 e 4.

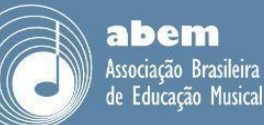

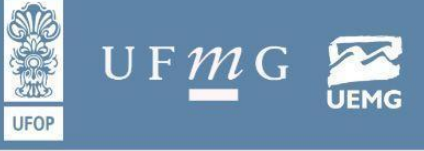

Huro Preto - <sup>c</sup>

29 de outubro a 01 de novembre

Está tudo bem ele já está morto meu bem quanto mais o sangue escorre pelas minhas mãos mais eu lembro da nossa diversão e se ele voltar a vida eu mato ele na talvez próxima reincarnação acho que não vai dá, *pós um disfribilador talvez mas vai me ajuda ande logo seu corpo está esfriando ande logo segure nas minhas mãos...*\_\_ eu tô bebendo até desmaiar se eu tivesse a oportunidade de desejar alguma coisa nesse momento eu desejaria apagar e nunca mais acordar (WhatsApp, participante 1, 3ª mensagem, grifos meus 2023).

O termo *desfibrilador* surgiu e ali ocorreu a ponte necessária para que apresentássemos um tipo de curso profissionalizante (um dos requisitos do edital do concurso). Ainda nesse dia, ocorreu a falta de um dos professores e a nossa aula vaga necessária para nosso segundo encontro. Passamos a estudar possibilidades em simplificar a melodia para a letra; dividimos a música em introdução – verso – refrão; e solicitei que elaborassem em casa algo repetitivo para o refrão, para mostrarem na próxima reunião.

Então, fora do ambiente escolar, o participante 1 me encaminha a seguinte mensagem pelo WhatsApp:

> Está tudo bem, ele já está morto, meu bem enquanto o seu sangue escorre pelas minhas mãos, mais eu lembro da nossa diversão e esse ele volta a vida na próxima reencarnação, ou talvez com um curso de desifibliração *e se você não entende sobre isso, e basicamente da um choque no seu coração* (WhatsApp, participante 1, 4ª mensagem, grifos meus, 2023).

O nosso terceiro encontro nenhum dos participantes apresentou algo elaborado para o refrão. Temendo o curto espaço de tempo que teríamos para gravar as vozes, as imagens e o processo de edição (que é bastante longo), resolvi por intervir (MELO, 2015, Cap. 4) e elaborei duas frases, juntamente com os participantes 2 e 3, para compor o refrão, e enviei por áudio via WhatsApp para os participantes 1 e 4: "\_Choque, choque, choque no seu coração. Choque, choque, choque no curso de desfibrilação" (WhatsApp, educador, mensagem por áudio, 2023).

No ambiente extraclasse elaborei uma base instrumental em estilo Trap<sup>6</sup>, para servir como guia e ensaiassem durante o final de semana em casa. Utilizei (com recursos próprios)

XXVI Congresso Nacional da ABEM

VI Seminário Internacional sobre Música, Cultura e Educação

redes: desafios e diálogos contemporâ

<sup>6</sup> Segundo CORRÊA (2022), dentre as diferenças existentes entre o Rap e o Trap podemos considerar que o Rap utiliza batidas mais constantes e ritmos mais lentos que o Trap. Mais informações sobre o Trap no podcast: Prado; Sarmento (2023), disponível em: <[https://shorturl.at/acdo1>](https://shorturl.at/acdo1). Acesso em: 11 set. 2023.

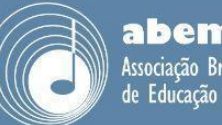

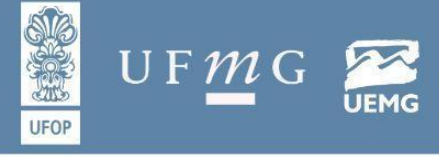

o aplicativo LogicPro X (versão 10.7.6), inicialmente com a base rítmica em 120 batidas por minuto (BPM), mas reduzi o andamento para 115 BPM para trazer conforto e pudessem treinar em especial a palavra "desfibrilação", considerada complexa de dicção. A base rítmica foi enviada pelo aplicativo WhatApp para os participantes 1 e 4, recebendo uma resposta do participante 1: "Ficou bom".

Durante a tarde, realizamos a audição da base rítmica na mesma sala dos encontros anteriores, utilizando um pequeno aparelho de som da própria escola. A base foi bem aceita por três dos participantes. Na audição, apenas o participante 2 comentou: "parece aquelas propagandas do Youtube que eu pulo logo". Nesse momento eu pedi calma, que ali eu estava apresentando apenas um esboço (guia) para que pudessem ensaiar e que a música, ao final, teria outros elementos para seu preenchimento. Como foi extremamente breve (um pouco mais de 1 minuto), não considerarei aqui a audição como um encontro com os participantes.

## **Gravação das vozes**

O quarto encontro ocorreu na mesma sala dos anteriores (FIGURA 1) e teve como objetivo a gravação das vozes. Utilizei um iPhone 6s e um aplicativo de gravação de áudio (disponibilizado pela Apple, de nome "Gravador"). Recorri às experiências anteriores que tive em torno da gravação (tanto em âmbito escolar, como em contextos de música independente, experimental e profissional) e gravei cada participante por três vezes. Na primeira tentativa, cada participante escutou a base rítmica pelo celular do participante 1 e, utilizando fones de ouvido (para conter possíveis vazamentos), tentou cantar enquanto escutava a música base. A segunda e terceira tentativas foram feitas com a repetição de partes da letra. Conforme eu ditava o verso, cada participante repetiu o verso ditado por mim anteriormente e agi como um produtor musical, indicando alterações em suas performances. Por exemplo: assim que eu ditei "enquanto seu sangue escorre pelas minhas mãos", pedi um tempo de espera (para a reverberação da minha voz na sala se encerrasse) e cada um repetiu a frase posteriormente. Nesse processo, indiquei acentuações, pausas e ênfases em certos pontos da letra. Isso serviu para que na edição eu tivesse mais alternativas de escolher a melhor performance de cada participante.

I Congresso Nacional da ABEM

VI Seminário Internacional sobre Música. Cultura e Educação

Huro Preto

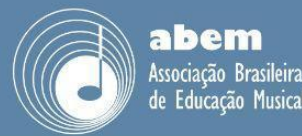

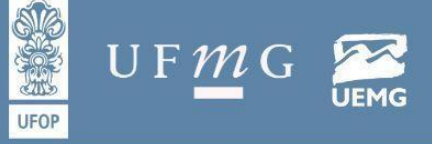

Ouro Preto -

29 de outubro a 01 de novembro

**Figura 1:** Sala dos especialistas

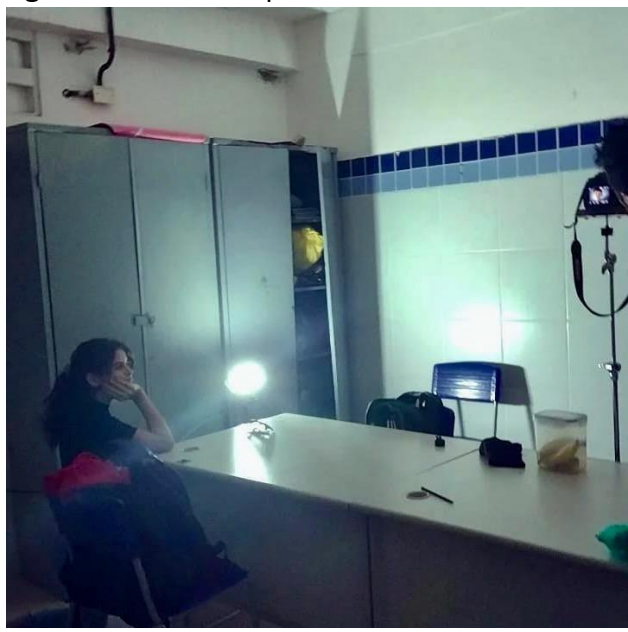

Fonte: arquivo pessoal

O participante 1 é Pessoa com Deficiência (PcD – gagueira), mas, durante a gravação, não gaguejou. O participante 2 gravou com excelência toda parte rítmica, com muita precisão até na palavra "desfibrilação" e, devido à sua performance, trabalhei com a sua voz como voz principal no processo de edição. Isso não foi muito bem-visto pelos participantes 1, 3 e 4, pois achavam que a voz do participante 3 deveria estar mais na frente, que "combinava mais com o estilo de música, era mais alegre" (WhatsApp, participante 1, 5ª mensagem, 2023). Justifiquei o motivo do participante 2 ter ficado como voz principal pela excelência de sua performance durante a gravação e respondi ironicamente que: "a letra da música é alegre, por um acaso?" (WhatsApp, educador, resposta para a 5ª mensagem do participante 1, 2023).

O participante 3 foi (durante todos os encontros) o mais empolgado com o processo, tanto nas ideias como também na realização. Entretanto, ele, por sua vez, foi o que mais gaguejou durante as três tentativas. Nitidamente por estar muito emocionado, não conseguiu cantar a letra confortavelmente, com erros nas palavras e confundindo os versos. A participante 4 improvisou algumas falas (frases soltas), que deram um ar cômico para a música que trata de morte e possibilidades de ressuscitação (curso de desfibrilação). Contudo, sua voz foi a com menor volume sonoro durante as tentativas e isso dificultou a

XXVI Congresso Nacional da ABEM

VI Seminário Internacional sobre Música, Cultura e Educação

afios e diálogos contempora

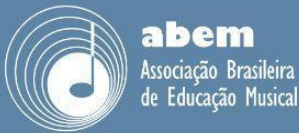

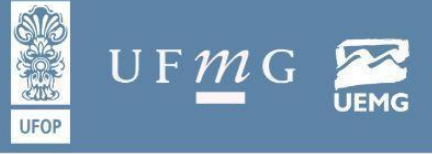

edição, mas conseguiu gravar bem a palavra "desfibrilação", de forma nítida, o que facilitou na edição do refrão.

Assim, ao total foram 12 pistas (trilhas<sup>7</sup>) de vozes para editar, processo em que trarei alguns dos pontos mais relevantes a seguir:

### **Edição das vozes**

O LogicPro X foi o aplicativo utilizado para a construção e edição da música do concurso do MPT. Com mais de 80 gigas de instrumentos virtuais, é um ambiente facilitador na realização de produções musicais. Em relação às vozes (foco nesse subitem), tive três problemas que são muito comuns quando gravamos algo em um ambiente escolar, sendo: 1) vazamentos (gritos pelos corredores, passos, sirene, e etc.); 2) reverberação da sala e 3) zumbido contínuo do ar-condicionado/ventiladores.

Para tentar solucionar (ou atenuar) o primeiro destes problemas, pode-se buscar uma sala mais distante das demais na hora da gravação, assim como horários alternativos (antes ou depois das aulas, quando a escola estiver mais vazia), e também contar com muita sorte, pois um grito de uma criança pelos corredores pode arruinar uma boa tentativa de gravação<sup>8</sup>. Quanto à reverberação da sala (que geralmente são parcialmente revestidas com cerâmicas), pode-se escolher uma das quinas da sala e tentar preencher o ambiente próximo da quina colocando alguns objetos (livros, armários, carteiras entre outros); e pedir para o(a) discente gravar bem próximo do gravador (tendo um palmo de distância como parâmetro de referência).

No que diz respeito ao tratamento dos zumbidos emitidos por aparelhos de ar-condicionado e/ou ventiladores, geralmente uma equalização de passa altas<sup>9</sup>, zerando tudo que estiver abaixo dos 100 Hertz (Hz) pode ajudar consideravelmente na eliminação do ruído de fundo.

Outro procedimento utilizado na edição de vozes foi a escolha dos melhores trechos dos três *takes* de cada participante, para depois utilizar os melhores trechos dos quatro

Congresso Nacional da ABEM

diálogos contemporâ

VI Seminário Internacional sobre Música, Cultura e Educação

Huno Preto

29 de outubro a 01 de novem

<sup>7</sup> Comumente chamadas por "*tracks*".

<sup>8</sup> Comumente chamado de "*take*".

Uma equalização de passa altas (hi-pass) é aquela com cortes bruscos de frequências subgraves e graves, inversamente à equalização passa baixas (low-pass), que praticamente zera os agudos e superagudos.

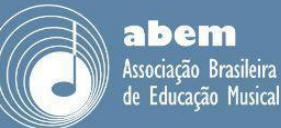

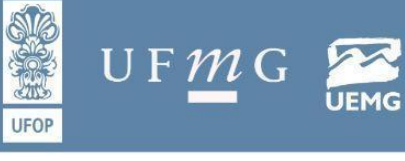

Huno Preto -

29 de outubro a 01 de novemb

participantes. Ou seja, partindo dos três *takes* do participante 1, montou-se uma trilha para o participante 1; depois de feito isso com todos, escolheu-se o melhor trecho dos quatro participantes para montar as quatro vozes. Trabalhar na edição de muitas vozes pode trazer palavras (principalmente sílabas) que soam confusas, justamente pelos pequenos atrasos entre elas. Por exemplo, na primeira frase da música "Está tudo bem", antes da edição estava soando como "Está tudo quem", e isso foi resolvido com um recurso do LogicPro X chamado "*Flex time – Slicing*", que identifica as palavras da trilha de voz e o editor pode, então, arrastá-las para ficarem mais próximas ou mais distantes, processo comumente chamado de "*Sync*".

Para conseguir deixar mais claras as vozes dos quatro participantes, utilizei de outro recurso nomeado de "*Pan*", que é o direcionamento da trilha para a esquerda ou direita no campo estéreo. "[...] O *pan* na posição central, a trilha envia quantidades iguais de sinal para ambos os lados da imagem estéreo. Se você aumentar a posição do *pan* para o lado esquerdo e diminuí-la no lado direito, o som se moverá para a esquerda"<sup>10</sup> (APPLE, 2023). Então, o participante 1 foi localizado 100% voltado à esquerda e a participante 4, em 100% para a direita, e assim, aliviando a área central da mixagem, trouxe mais clareza. Além disso, o recorte de pequenos trechos para *sync* entre as vozes também foi bastante utilizado, atentando para "Fade in" e "Fade out" em todos os recortes<sup>11</sup>, o que suaviza os chiados de fundo para o ouvinte.

Esses chiados ficam mais evidentes devido ao uso de compressores. Esse recurso, com vários tipos de técnicas e modelos, pode servir para deixar mais homogêneo os volumes. O caso da compressão utilizada para esse relato, foi de atenuar as sílabas cantadas com mais força – achatando a onda sonora –, para que ficasse mais homogênea da sílaba que foi cantada mais fraca. Ao comprimir as ondas sonoras mais fortes, consequentemente as mais fracas tornam-se mais evidentes. Juntamente com as mais fracas estão os chiados e outros ruídos.

XXVI Congresso Nacional da ABEM

VI Seminário Internacional sobre Música, Cultura e Educação

afios e diálogos contemporâ

<sup>&</sup>lt;sup>10</sup> "Pan: This is the default panning mode for mono channel strips. The panner determines the position of a signal in the stereo image. At the center pan position, the channel strip sends equal amounts of the signal to both sides of the stereo image. If you increase the pan position on the left side and decrease it on the right, the sound would move to the left" (tradução minha).

<sup>11</sup> *Fade in* é o crescimento gradual do volume da trilha de áudio. *Fade out* o movimento inverso.

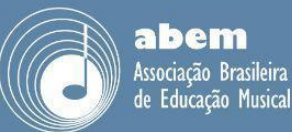

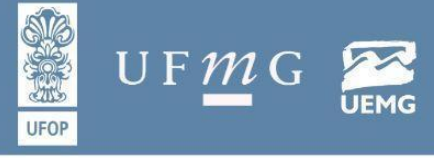

No final do processo de edição (mixagem) foi totalizado 26 trilhas, sendo: cinco para vozes (o participante 2 teve a voz dobrada em outra trilha para conseguir mais impacto sonoro), e duas pistas para um coral; duas pistas para bateria e percussão; quatro pistas para os baixos; duas pistas para guitarras<sup>12</sup>; uma pista para violão e outra pista para um conjunto de violoncelos/violinos; duas pistas para dobras das vozes do refrão com efeitos (chorus, reverb, distorção e delay) e outra dobra de vozes com efeito de *autotune*<sup>13</sup> e filtros de frequências, dobras que também serviram para impulsionar (dar força) ao refrão.

Enviei pelo WhatsApp para os participantes 1 e 4 uma pré-mixagem. O participante 1 respondeu: "Kkkkk. Ficou pergeit. Perfeito. Bruno". A participante 4, por sua vez, comentou: "Kkkkk. O começoi. Kkkkk tá incríve. Ok. Como editar um gago kkkkkkkkk. Tá perfeito. Da pra colocar no Spotify. Kkkkkkk" (WhatsApp, participante 1 e 4, *feedback* da pré-mixagem, 2023).

#### **Gravação do videoclipe**

Nosso quinto encontro ocorreu para capturar imagens para um videoclipe da música "Curso de desfibrilação"<sup>14</sup> . Para essa tarefa, utilizei uma câmera Nikon D7000 e uma lente de 50mm; um tripé, um ponto de luz de led portátil e uma luminária vermelha (à pilha). Cada participante se dublou por três vezes, sendo a primeira com luz total, a segunda com luz parcial (apenas a luz de led acesa de baixo para cima) e a terceira com dois participantes apagando e acendendo as luzes (tanto a de led como a luz da sala) de forma aleatória, enquanto eu segurava a luminária vermelha bem próxima do rosto deles. Repeti o mesmo procedimento de escolha dos melhores trechos de cada um utilizando o aplicativo iMovie (versão 10.6.3), e dividi a tela em quatro espaços. Cada um dos espaços foi ocupado por um participante (Figura 2).

Congresso Nacional da ABEM

afios e diálogos contemporâ

VI Seminário Internacional sobre Música, Cultura e Educação

Huno Preto

29 de outubro a 01 de nover

 $12$  As guitarras foram os únicos instrumentos gravados de forma orgânica nessa música. Todos os outros instrumentos são virtuais.

<sup>13</sup> *Autotune* é uma ferramenta digital com finalidade de afinação vocal. Possui outros nomes em outras empresas, como *Wavestune* ou *Melodyne*, por exemplo.

<sup>14</sup> Videoclipe da música "Curso de Desfibrilação" disponível no link: [<https://shorturl.at/ajELS](https://shorturl.at/ajELS)>. Acesso em: 26 ago. 2023.

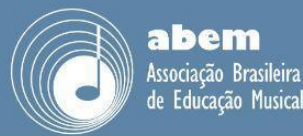

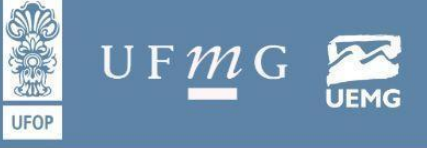

Ouro Preto -

29 de outubro a 01 de novembro

**Figura 2:** Edição no iMovie

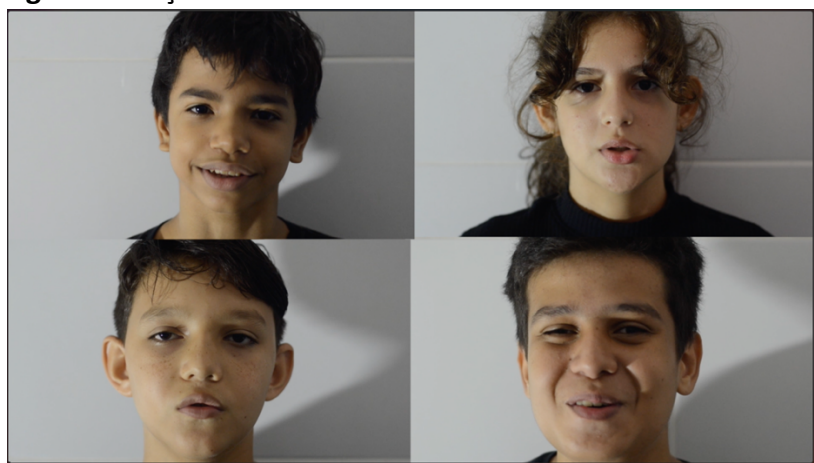

Fonte: arquivo pessoal

Reparei que aos poucos cada participante foi interpretando a letra cada vez com maior profundidade, mas que em algum momento a crise de risos vinha à tona, e isso aconteceu com todos. Não foi elaborado nenhum roteiro prévio, mas algumas cenas foram mencionadas durante o encontro anterior. "Eu quero ser a mão!" gritava a participante 4, quando foi mencionado a parte da letra: "enquanto o seu sangue escorre pelas minhas mãos". Por sua vez, o participante 3 sugeriu para a parte da letra: "Mais eu lembro da nossa diversão" uma cena de brincadeira de pega-pega. E o participante 1 provocou: "Quem vai ser o morto?". Solicitei que trouxessem de casa desentupidores de pia (para simular os condutores de um desfibrilador) e pedi que ensaiassem alguma dança de "tik tok<sup>15</sup>" para a parte do coral da música.

Nosso último encontro aconteceu para as gravações de quatro cenas, sendo: i) A cena da desfibrilação, na qual o "morto" (com dois recortes de papel redondos colados nos olhos, marcados com um X) leva choques com o desfibrilador do participante 1 (improvisamos duas garrafas térmicas para representar o aparato), levei luvas de limpeza, óculos de proteção e uma touca para servirem de figurino, além de um lençol branco para o "morto" permanecer deitado durante a cena; ii) cena do sangue escorrendo na mão da participante 4: improvisamos cola vermelha para essa cena e, na edição, acelerei o tempo para causar mais impacto; iii) cena do pega-pega, que realizamos ao final das aulas com a escola quase vazia; e iv) cena da dança do tiktok, que ninguém do grupo atendeu meu

XXVI Congresso Nacional da ABEM

VI Seminário Internacional sobre Música, Cultura e Educação

e diálogos contemporá

<sup>15</sup> TikTok, também conhecido como Douyin é um aplicativo originário da China de mídia para criar e compartilhar vídeos curtos.

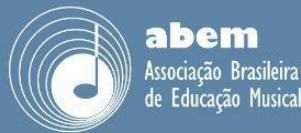

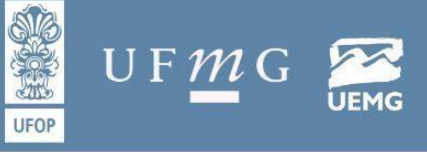

pedido anterior e acabaram por improvisar movimentos aleatórios. O processo foi edificante, pois os(as) alunos(as) apresentavam ideias e mais ideias durante nossos encontros. Devido ao pouco espaço de tempo para realização, tive que filtrar muitas ideias para simplificarmos o processo. Nessa experiência, compactuo com as afirmações de Pires, de que

> [...] os jovens se apropriam da linguagem midiática para expressar suas ideias e sentimentos de forma criativa ou por meio da Arte. Usam a mídia também para comunicação, *sem reduzir esse fazer a um treinamento técnico, sendo necessário o estabelecimento de uma relação dialógica entre professor e aluno e entre os próprios alunos numa permanente negociação* (PIRES, 2010, p. 288, grifos meus).

## **Considerações finais**

O desafio do ensino de música, no seu formato criativo e colaborativo entre educador e educandos, muitas vezes nem é o da busca de meios eficazes para que as pessoas possam compreender a relevância daquele conteúdo na sua formação (abrindo um debate com Bezerra, 2022, p. 13-14), mas, pode ser também o de abraçar a realidade de vida discente como ponto de partida, incentivar as ideias e ajustar os caminhos para que o processo educativo musical, torne-se, principalmente, lúdico. Pois, através do registro (áudio e vídeo), com o passar dos anos, os participantes possam voltar a se observar, tendo uma memória agradável da experiência e que percebam o quanto que puderam evoluir como pessoas.

## **Referências**

APPLE. Set channel strip pan or balance positions in Logic Pro for Mac, 2023. Disponível em: <<https://shorturl.at/jBKO0>>. Acesso em: 22 de jun. 2023.

BEZERRA, Igor de Tarso Maracajá. mia. *Revista da ABEM*, Vol. 30, n. 1. 2022. Disponível em: <<https://shorturl.at/cprM1>>. Acesso em: 10 set. 2023.

BRASIL, Lei nº 8.112 de 11 de novembro de 1990. Dispõe sobre o regime jurídico dos servidores públicos civis da União, das autarquias e das fundações públicas federais. Art. 24, §1º, Brasília, 1990. Disponível em: [<https://shorturl.at/gjtL8](https://shorturl.at/gjtL8)>. Acesso em: 18 jun. 2023.

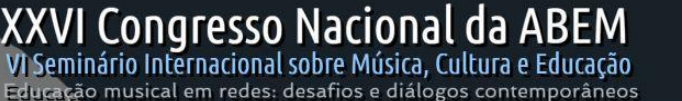

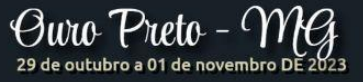

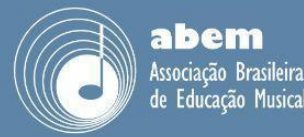

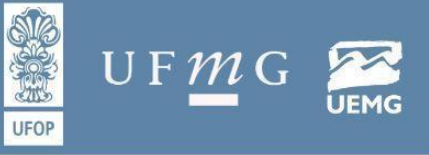

CORRÊA, Marina. Diferença entre o rap e trap. 2022. Disponível em: <<https://shorturl.at/qyV67>>. Acesso em: 21 jun. 2023

FREIRE, Paulo. *Pedagogia do Oprimido*. 67ª ed. Rio de Janeiro: Paz e Terra, 1997.

LORENZI, Graziano. Compondo e gravando músicas com adolescentes: uma pesquisa-ação na escola pública. 2007, 165f. Dissertação (Mestrado) – Universidade Federal do Rio Grande do Sul, Rio Grande do Sul, 2007. Disponível em: <[http://goo.gl/bmoISj>](http://goo.gl/bmoISj). Acesso em: 24 jun. 2023.

MELO, Bruno Torres Araujo de. Possibilidades de gravação em áudio e vídeo em aulas de bateria: uma pesquisa-ação. In: Barros, Matheus Henrique da Fonsêca; Penna, Maura. (Org.). *Pesquisa-ação e educação musical: desvendando possibilidades*. 1ed. Petrolina: Editora IFSertãoPE, 2022, p. 46-63. Disponível em: [<https://shorturl.at/eiuAK>](https://shorturl.at/eiuAK). Acesso em: 24 jun 2023.

MELO, Bruno Torres Araujo de. Compor e gravar um Rap em sala de aula: uma sequência de atividade. In: XIV ENCONTRO REGIONAL NORDESTE DA ASSOCIAÇÃO BRASILEIRA DE EDUCAÇÃO MUSICAL. Salvador. *Anais...* Salvador, 2018. Disponível em: <<https://shorturl.at/mRT19>>. Acesso em: 24 jun 2023.

MELO, Bruno Torres Araujo de. Entrando em campo: tecendo os caminhos da pesquisa e da ação. Cap. 4. In: MELO, Bruno Torres Araujo de. Os efeitos de estudos formais associados ao recurso didático da gravação na prática de bateristas populares. 2015, 200f. Dissertação (Mestrado) – Universidade Federal da Paraíba, Paraíba, 2015, p.70-74. Disponível em: <<https://shorturl.at/vEFM5>>. Acesso em: 26 jun. 2023.

MPT, Ministério Público do Trabalho. Coordenadoria nacional de combate à exploração do trabalho da criança e do adolescente – Coodinfância – Resgate a infância – Projeto MPT na escola. *Regulamento Nacional Unificado*, 2023. Disponível em: [<https://shorturl.at/afrMT>](https://shorturl.at/afrMT). Acesso em: 18 jun. 2023. Adendo: apenas alguns navegadores abriram o link, recomendo o uso do Mozilla Firefox.

PIRES, Eloiza Gurgel. A experiência audiovisual nos espaços educativos: possíveis interseções entre educação e comunicação. *Educação e Pesquisa*, São Paulo, v. 36, n.1, p. 281-295, jan./abr. 2010, Disponível em: <[https://shorturl.at/iDLX7>](https://shorturl.at/iDLX7). Acesso em: 24 jun 2023.

PRADO, Carol; SARMENTO, Gabriela. G1 Ouviu #253 – Conheça Veigh, fenômeno do trap com hits como 'Novo Balanço' e 'ClickBait' disponível em: <<https://shorturl.at/acdo1>>. Acesso em: 11 set. 2023.

SONSIN, Isabela Tais; SANCHES Leonardo Araujo; MATOS, Ronaldo Aparecido de. Aulas de música no ensino médio: a composição como metodologia de ensino. In: XXIV CONGRESSO DA ASSOCIAÇÃO BRASILEIRA DE EDUCAÇÃO MUSICAL. Campo Grande. *Anais...* Campo Grande, 2019. Disponível em: [<https://shorturl.at/dnvLN](https://shorturl.at/dnvLN)>. Acesso em: 25 jun 2023.

'I Congresso Nacional da ABEM

isical em redes: desafios e diálogos contemporâ

VI Seminário Internacional sobre Música, Cultura e Educação

Oww Preto

29 de outubro a 01 de novembro